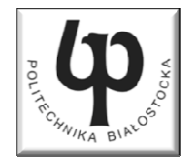

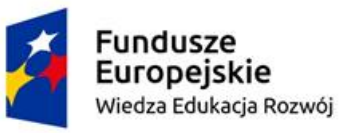

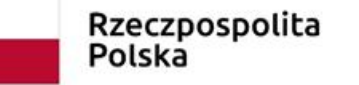

Unia Europeiska Europejski Fundusz Społeczny

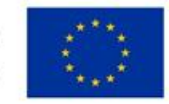

#### Wydział ElektrycznyKatedra Elektrotechniki Teoretycznej i Metrologii

#### Materiały do wykładu z przedmiotu:**InformatykaKod: EDS1B1007**

### **WYKŁAD NR 12**

#### **Opracował: dr inż. Jarosław Forenc**

#### **Białystok 2020**

Materiały zostały opracowane w ramach projektu "PB2020 - Zintegrowany Program Rozwoju Politechniki Białostockiej" realizowanego w ramach Działania 3.5 Programu Operacyjnego Wiedza, Edukacja, Rozwój 2014-2020 współfinansowanego ze środków Europejskiego Funduszu Społecznego.

# Plan wykładu nr 12

- $\blacksquare$  Typy operacji wejścia-wyjścia
	- $\Box$ sformatowane
	- $\Box$ rekordowe (blokowe)
- $\mathcal{L}^{\text{max}}$  Algorytmy komputerowe
	- $\Box$ definicje
	- $\Box$ sposoby opisu

# Sformatowane operacje wejścia-wyjścia

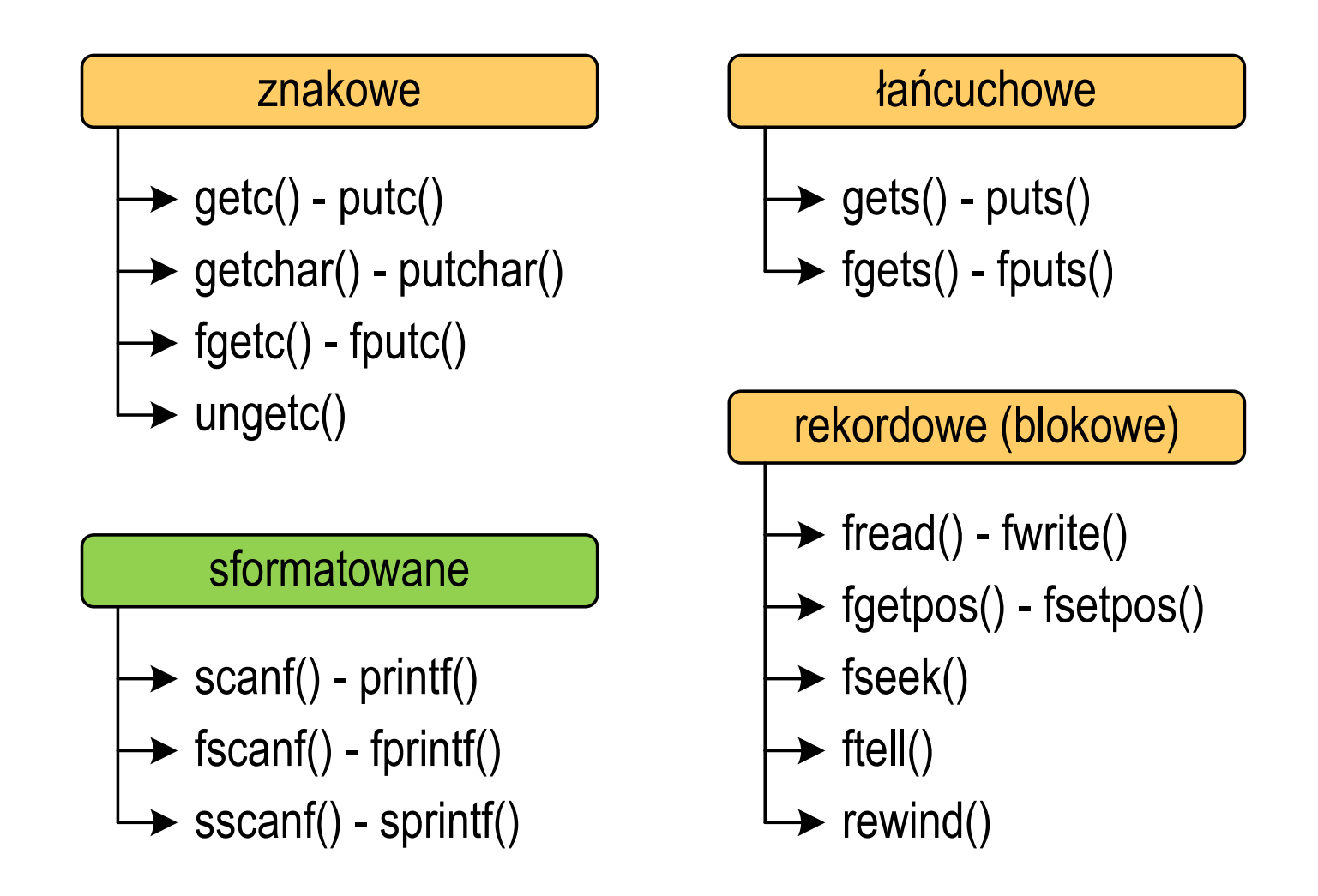

# Sformatowane operacje wejścia-wyjścia

```
FILE *fp; char txt[30];
/* ... */printf("Witaj swiecie"); // na ekranfprintf(fp,"Witaj swiecie"); // do pliku
sprintf(txt,"Witaj swiecie"); // do tablicy znaków
```

```
FILE *fp; char txt[30] = "15 3.14";
int x; float y;
/* ... */scanf("%d %f",&x,&y); // z klawiaturyfscanf(fp,"%d %f",&x,&y); // z pliku
sscanf(txt,"%d %f",&x,&y); // z tablicy znaków
```
### Odczytanie zawartości pliku tekstowego

 $\blacksquare$ Jak odczytać liczby z pliku tekstowego nie wiedząc ile ich jest?

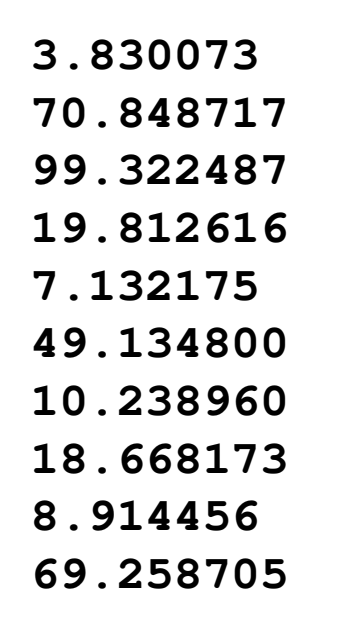

# Obsługa błędów wejścia-wyjścia

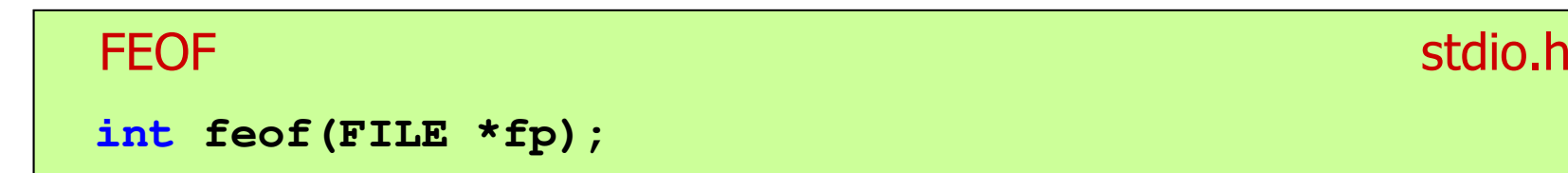

- $\mathcal{L}_{\mathcal{A}}$  Sprawdza, czy podczas ostatniej operacji wejścia dotyczącej strumienia fp został osiągnięty koniec pliku
- $\mathcal{L}_{\text{max}}$  Zwraca wartość różną od zera, jeśli podczas ostatniej operacji wejścia został wykryty koniec pliku, w przeciwnym razie zwraca wartość <mark>0</mark> (zero)

### Przykład: odczytanie liczb z pliku tekstowego

```
#include <stdio.h>
int main(void)
{FILE *fp; float x;
    fp fopen("liczby.txt" "r
");= fopen("liczby.txt","r3.830073
70.848717
99.322487
19.812616
7.132175
49.134800
 10 238960
    fscanf(fp,"%f",&x);while(!feof(fp)){printf("%f\n",x);
fscanf(fp,"%f",&x);}fclose(fp);return 0;}10.23896018.668173
8.914456
69.258705
```
## Przykład: odczytanie liczb z pliku tekstowego

- $\mathcal{L}_{\mathcal{A}}$  Sposób zapisu liczb w pliku wejściowym nie ma znaczenia dla prawidłowości ich odczytu
- $\mathcal{L}_{\mathcal{A}}$  Liczby powinny być oddzielone od siebie znakami spacji, tabulacji lub znakiem nowego wiersza

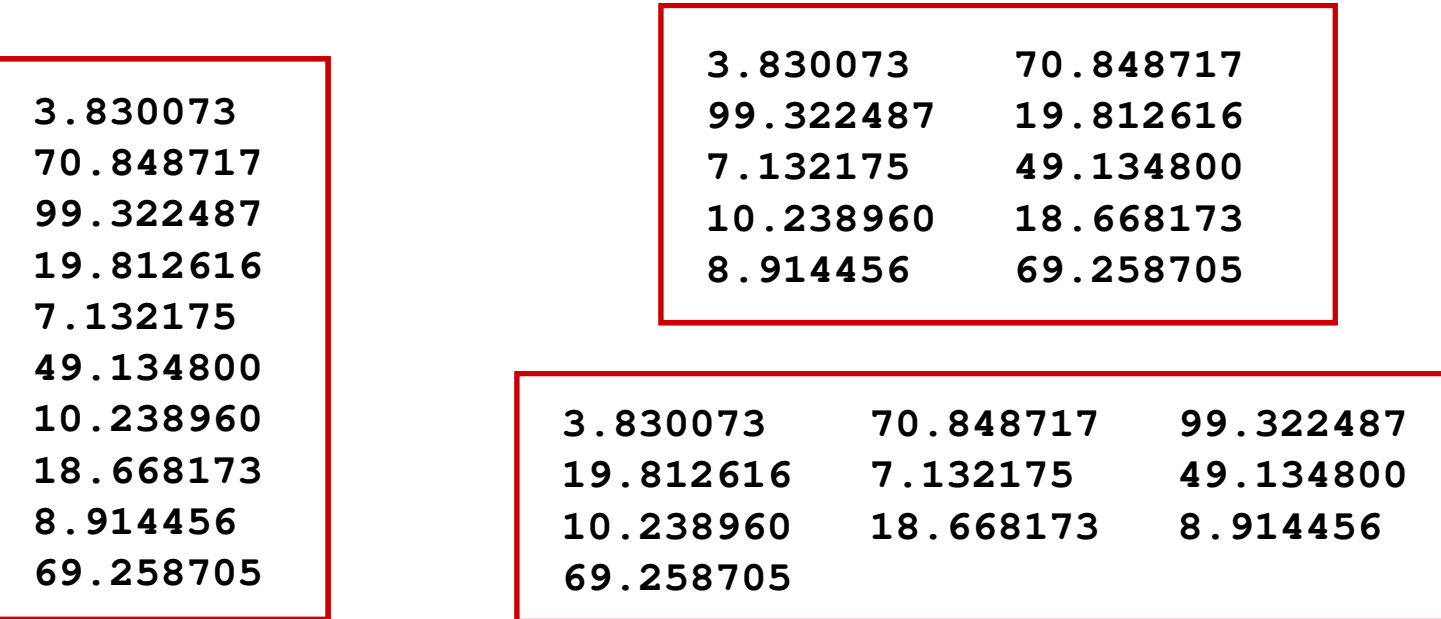

### Przykład: odczytanie danych z pliku tekstowego

**The Co** Odczytanie danych różnych typów z pliku tekstowego

> **Nowak Grzegorz 15-12-2000 Kowalski Wojciech 03-05-1997 Jankowska Anna 23-05-1995 Mazur Krzysztof 14-01-1990 Krawczyk Monika <sup>03</sup> -11-1995 Piotrowska Maja 12-06-1998 Dudek Piotr 31-12-1996 Pawlak Julia 01-01-1997**

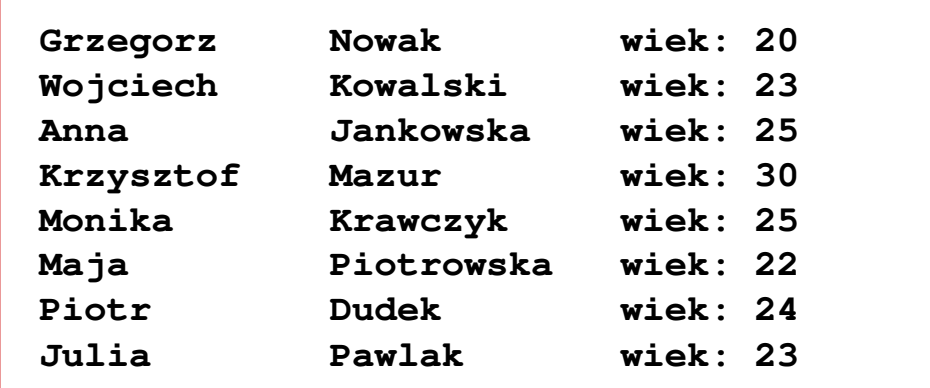

### Przykład: odczytanie danych z pliku tekstowego

```
#include <stdio.h>
int main()
{FILE *fp;
char naz[20], im[20];int d, m, r;
  fp = fopen("osoby.txt","r");
  fscanf(fp,"%s %s %d-%d-%d",naz,im,&d,&m,&r);
  while(!feof(fp)){printf("%-12s %-12s wiek: %d\n",im,naz,2020-r);
     fscanf(fp,"%s %s %d-%d-%d",naz,im,&d,&m,&r);
   }
fclose(fp);return 0;}
```
**}**

### Przykład: odczytanie danych z pliku tekstowego

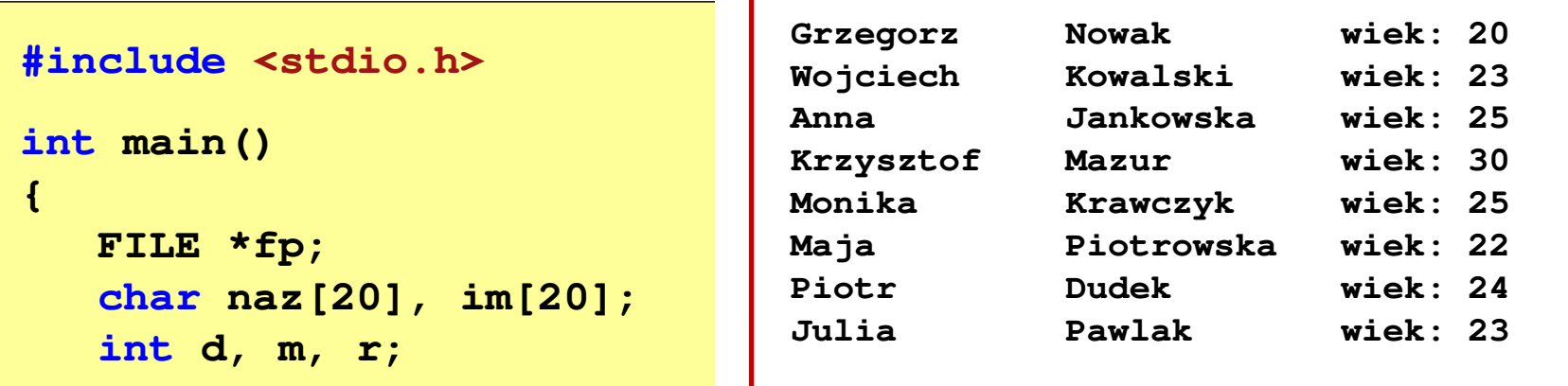

```
fp = fopen("osoby.txt", "r",fscanf(fp,"%s %s %d-%d-%d",naz,im,&d,&m,&r);
while(!feof(fp)){printf("%-12s %-12s wiek: %d\n",im,naz,2020-r);
   fscanf(fp,"%s %s %d-%d-%d",naz,im,&d,&m,&r);
}
fclose(fp);return 0;
```
# Rekordowe (blokowe) operacje wejścia-wyjścia

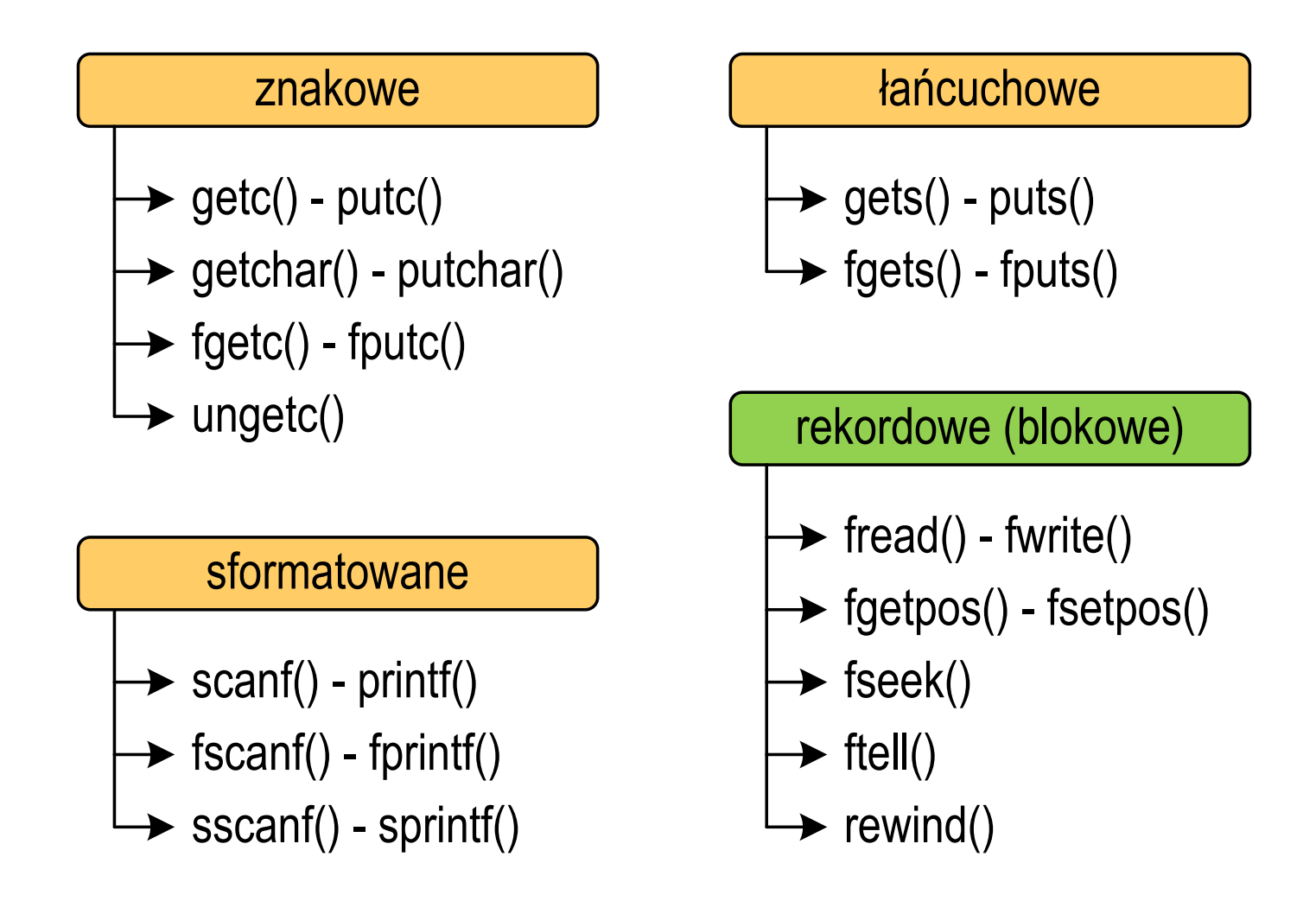

# Rekordowe (blokowe) operacje wejścia-wyjścia

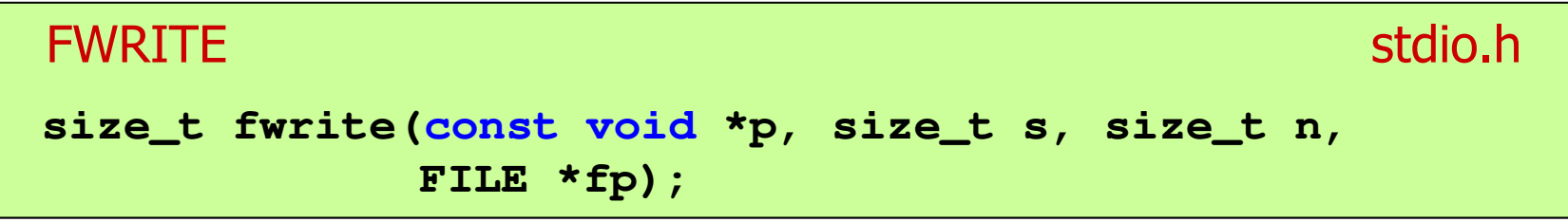

- **The Contract of the Contract of the Contract of the Contract of the Contract of the Contract of the Contract of the Contract of the Contract of the Contract of the Contract of the Contract of the Contract of the Contract** ■ Zapisuje n elementów o rozmiarze s bajtów każdy, do pliku wskazywanego przez fp, biorąc dane z obszaru pamięci wskazywanego przez p
- **Contract Contract** ■ Zwraca liczbę zapisanych elementów - jeśli jest ona różna od n,<br>to wystanił bład zanisu (brak miejsca na dysku lub dysk to wystąpił błąd zapisu (brak miejsca na dysku lub dysk zabezpieczony przed zapisem)

### Przykład: zapisanie danych do pliku binarnego

```
#include <stdio.h>
int main(void)
{FILE *fp;
int x = 10, tab[5] = {1,2,3,4,5};
    float y = 1.2345f;
   fp = fopen("dane.dat","wb");
   fwrite(&x,sizeof(int),1,fp);
fwrite(tab,sizeof(int),5,fp);
fwrite(tab,sizeof(tab),1,fp);
fwrite(&y,sizeof(float),1,fp);fclose(fp);return 0;}
```
## Przykład: zapisanie danych do pliku binarnego

**Contract** Czterokrotne wywołanie funkcji fwrite()

```
fwrite(&x, sizeof(int), 1, fp); \frac{1}{\pi} || int x = 10;
fwrite(tab, sizeof(int), 5, fp); \frac{1}{2} || int \tanh[5] = \{1, 2, 3, 4, 5\};fwrite(tab, sizeof(tab), 1, fp); \blacksquare // int \text{tab}[5] = \{1,2,3,4,5\};fwrite(&y,sizeof(float),1,fp); // float y = 1.2345;
```
spowoduje zapisanie do pliku 48 bajtów:

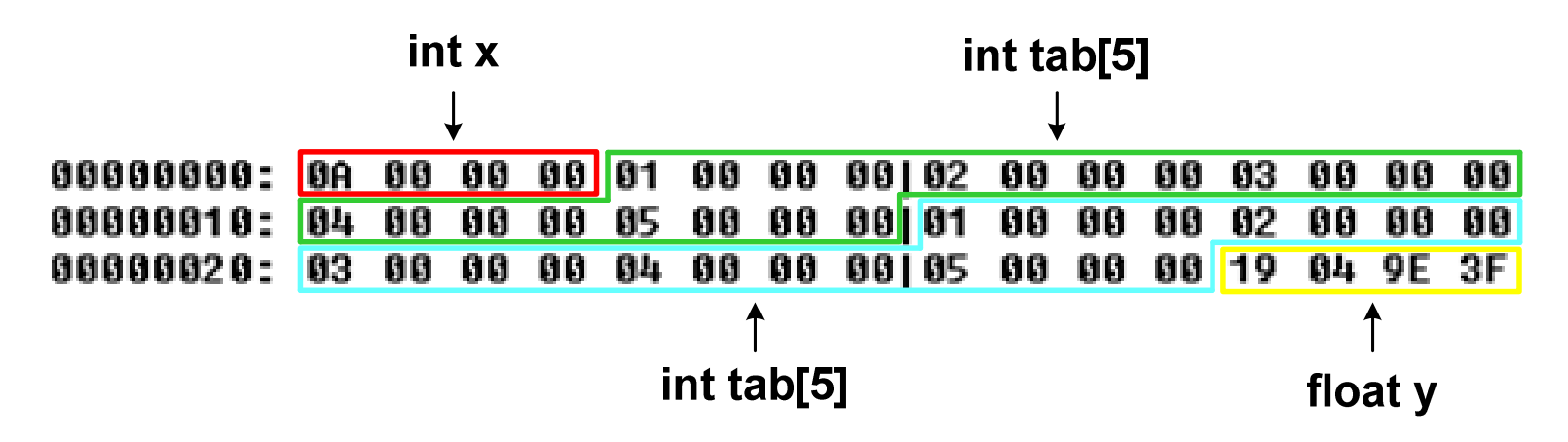

# Rekordowe (blokowe) operacje wejścia-wyjścia

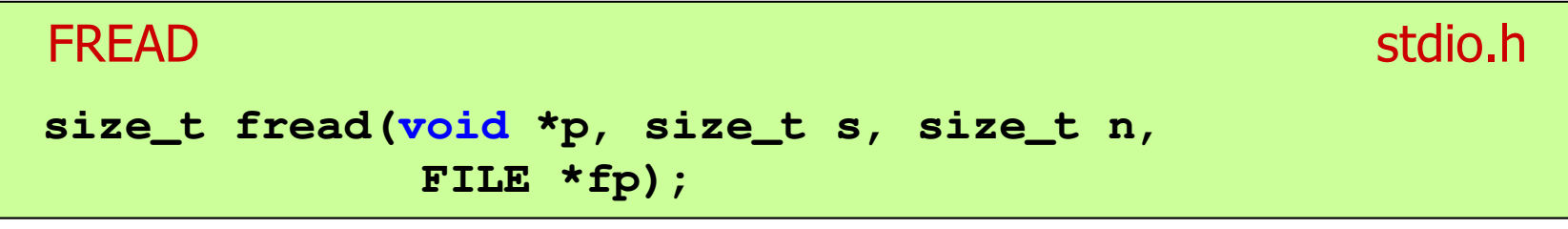

- **Contract** ■ Pobiera n elementów o rozmiarze s bajtów każdy, z pliku wskazywanego przez fp i umieszcza odczytane dane w obszarze pamięci wskazywanym przez p
- **The Contract of Street**  Zwraca liczbę odczytanych elementów - w przypadku gdy liczba ta jest różna od n, to wystąpił błąd końca strumienia (w pliku było mniej elementów niż podana wartość argumentu n)

### Przykład: odczytanie liczb z pliku binarnego

```
#include <stdio.h>
int main(void)
{FILE *fp;
int x, ile = 0;
                                          37
31
83
27
6
62
31 
50fp = fopen("liczby.dat","rb");
    fread(&x,sizeof(int),1,fp);while (!feof(fp))
    {ile++; printf("%d\n",x);
fread(&x,sizeof(int),1,fp);} 
fclose(fp);
printf("Odczytano: %d liczb\n",ile); return 0; }
Odczytano: 8 liczb
```
## Przykład: odczytanie liczb z pliku binarnego

- Po otwarciu pliku wskaźnik pozycji pliku pokazuje na jego początek  $\mathcal{L}_{\text{max}}$ 25 00 00 00 1F 00 00 00153 00 00 00 1B 00 00 00 1 % 06 00 00 00 3E 00 00 00|1F 00 00 00 32 00 00 00 | **NUMBER 1918**
- $\mathcal{L}_{\rm{max}}$  Po odczytaniu jednej liczby: fread(&x,sizeof(int),1,plik); wskaźnik jest automatycznie przesuwany o sizeof(int) bajtów

25 00 00 00 1F 00 00 00153 00 00 00 1B 00 00 00 1 % 00 000 1 06 00 00 00 3E 00 00 00|1F 00 00 00 32 00 00 00 | **NUN>NUNNNNNNNN** 

**The Second**  Po odczytaniu kolejnej liczby: fread(&x,sizeof(int),1,plik); wskaźnik jest ponownie przesuwany o sizeof(int) bajtów

25 00 00 00 1F 00 00 00 53 00 00 00 1B 00 00 00 1 06 00 00 00 3E 00 00 00|1F 00 00 00 32 00 00 00 | **HIND>HIND** 

 $\mathbf{r}$ Plik binarny zawiera liczby: 37 31 83 27 6 62 31 50

# Rekordowe (blokowe) operacje wejścia-wyjścia

REWIND

stdio.h

```
void rewind(FILE *fp);
```
 $\mathcal{L}^{\text{max}}$  Ustawia wskaźnik pozycji w pliku wskazywanym przez fp na początek pliku

FTELL

stdio.h<sup>tm</sup>/www.com/www.com/www.com/www.com/www.com/www.com/www.com/www.com/www.com/www.com/www.com/www.com/www.com/<br>http://www.com/www.com/www.com/www.com/www.com/www.com/www.com/www.com/www.com/w

**long int ftell(FILE \*fp);**

a se Zwraca bieżące położeniu w pliku wskazywanym przez fp (liczbę bajtów od początku pliku)

### Przykład: ile razy występuje w pliku wartość max

```
#include <stdio.h>
```

```
int main(void)
```
**{**

```
FILE *fp;
int x, max, ile = 0;
fp = fopen("dane.dat","rb");
fread(&x,sizeof(int),1,fp);max = x;
while(!feof(fp)){if (x > max) max = x;
    fread(&x,sizeof(int),1,fp);}
printf("Wartosc max: %d\n",max);
```
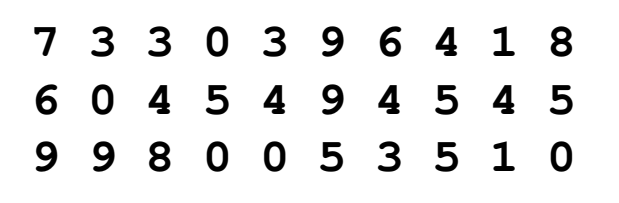

### Przykład: ile razy występuje w pliku wartość max

```
rewind(fp);
```

```
fread(&x,sizeof(int),1,fp);while(!feof(fp))
```

```
7 3 3 0 3 9 6 4 1 8
6 \t0 \t49 9 8 0 0 5 3 5 1 0
```

```
if (x == max) ile++;
fread(&x,sizeof(int),1,fp);
```

```

printf("Wystapienia max: %d\n",ile);
```

```
fclose(fp);
```

```
return 0;
```
**{**

**}**

**}**

**Wartosc max: <sup>9</sup> Wystapienia max: <sup>4</sup>**

# Rekordowe (blokowe) operacje wejścia-wyjścia

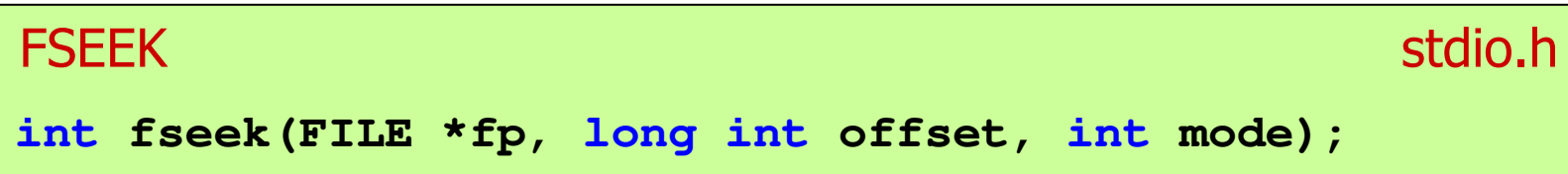

- m. Pozwala przejść bezpośrednio do dowolnego bajtu w pliku wskazywanym przez fp
- $\mathcal{L}_{\mathcal{A}}$  offset określa wielkość przejścia w bajtach, zaś mode - punkt początkowy, względem którego określane jest przejście (<mark>SEEK\_SET -</mark> początek pliku, SEEK\_CUR - bieżąca pozycja,<br>SEEK\_END - koniec pliku) SEEK\_END - koniec pliku)
- ■ Gdy wywołanie jest poprawne, to funkcja zwraca wartość 0 gdy wystąpił błąd (np. próba przekroczenia granic pliku), to funkcja zwraca wartość -1

# Rekordowe (blokowe) operacje wejścia-wyjścia

#### **FGETPOS**

station and the contract of the contract of the contract of the contract of the contract of the contract of the<br>Station of the contract of the contract of the contract of the contract of the contract of the contract of the

```
int fgetpos(FILE *fp, fpos_t *pos);
```
m. Zapamiętuję pod zminną pos bieżące położenie w pliku wskazywanym przez fp; zwraca 0, gdy wywołania jest poprawne i wartość niezerową, gdy wystąpił błąd

```
FSETPOS
                  station and the contract of the contract of the contract of the contract of the contract of the contract of the<br>Station of the contract of the contract of the contract of the contract of the contract of the contract of the
int fsetpos(FILE *fp, const fpos_t *pos);
```
 $\mathcal{L}_{\mathcal{A}}$  Przechodzi do położenia pos w pliku wskazywanym przez fp; zwraca 0, gdy wywołania jest poprawne i wartość niezerową,<br>gdy wystanił bład gdy wystąpił błąd

# Algorytm - definicje

#### Definicja 1

 $\mathcal{L}_{\mathcal{A}}$  Skończony, uporządkowany ciąg jasno zdefiniowanych czynności, koniecznych do wykonania pewnego zadania

#### Definicja 2

 $\mathcal{L}_{\text{max}}$  Opis rozwiązania problemu wyrażony za pomocą operacji zrozumiałych i możliwych do zrealizowania przez wykonawcę

#### Definicja 3

Sciśle określona procedura obliczeniowa, **Contract** która dla właściwych danych wejściowych zwraca żądane dane wyjściowe zwane wynikiem działania algorytmu

#### Definicja 4

**Metoda rozwiązania zadania** ×

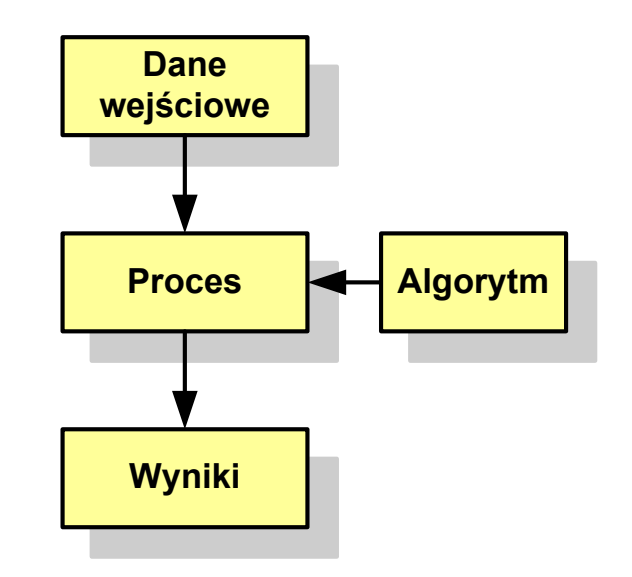

# Algorytmy

- **The Co** Słowo "algorytm" pochodzi od nazwiska Muhammada ibn-Musy al-Chuwarizmiego (po łacinie pisanego jako Algorismus), matematyka perskiego z IX wieku
- ш Badaniem algorytmów zajmuje się algorytmika
- **The Contract of the Contract of the Contract of the Contract of the Contract of the Contract of the Contract of the Contract of the Contract of the Contract of the Contract of the Contract of the Contract of the Contract**  Algorytm może zostać zaimplementowany w postaci programu komputerowego
- $\mathcal{L}_{\mathcal{A}}$  Przetłumaczenie algorytmu na wybrany język programowania nazywane jest też kodowaniem algorytmu
- **The Contract of the Contract of the Contract of the Contract of the Contract of the Contract of the Contract o**  Ten sam algorytm może być zaimplementowany (zakodowany) w różny sposób przy użyciu różnych języków programowania.

### Podstawowe cechy algorytmu

- **Contract**  Posiada dane wejściowe (w ilości większej lub równej zero) pochodzące z dobrze zdefiniowanego zbioru
- **The Second Service** Zwraca wynik
- $\mathbf{r}$  Jest precyzyjne zdefiniowany (każdy krok algorytmu musi być jednoznacznie określony)
- $\mathcal{L}_{\mathcal{A}}$  Poprawność (dla każdego z założonego dopuszczalnego zestawu danych wejściowych)
- **The Contract of the Contract of the Contract of the Contract of the Contract of the Contract of the Contract of the Contract of the Contract of the Contract of the Contract of the Contract of the Contract of the Contract**  Kończy działanie po skończonej liczbie kroków (powinna istnieć poprawnie działająca reguła stopu algorytmu)
- $\mathcal{L}_{\mathcal{A}}$  Efektywność (jak najkrótszy czas wykonania i jak najmniejsze zapotrzebowanie na pamięć).

# Sposoby opisu algorytmów

- 1. Opis słowny w języku naturalnym lub w postaci listy kroków(opis w punktach)
- 2. Schemat blokowy
- 3.Pseudokod (nieformalna odmiana języka programowania)
- 4. Wybrany język programowania

# Opis słowny algorytmu

- $\mathcal{L}_{\text{max}}$  Podanie kolejnych czynności, które należy wykonać, aby otrzymać oczekiwany efekt końcowy
- $\mathcal{L}_{\mathcal{A}}$  Przypomina przepis kulinarny z książki kucharskiej lub instrukcję obsługi urządzenia, np.
	- Algorytm:Tortilla ("Podróże kulinarne" R. Makłowicza)
	- Dane wejściowe: 0,5 kg ziemniaków, 100 g kiełbasy Chorizo, 8 jajek
	- Dane wyjściowe: gotowa Tortilla
	- Opis algorytmu: Ziemniaki obrać i pokroić w plasterki. Kiełbasę pokroić w plasterki. Ziemniaki wrzucić na gorącą oliwę na patelni i przyrumienić z obu stron. Kiełbasę wrzucić na gorącą oliwę na patelni i przyrumienić z obu stron. Ubić jajka i dodać do połączonych ziemniaków i kiełbasy. Dodać sól i pieprz. Usmażyć z obu stron wielki omlet nadziewany chipsami ziemniaczanymi z kiełbaską.

# Lista kroków

- **Contract**  Uporządkowany opis wszystkich czynności, jakie należy wykonać podczas realizacji algorytmu
- $\mathcal{L}_{\mathcal{A}}$ ■ Krok jest to pojedyncza czynność realizowana w algorytmie
- $\mathbf{r}$  Kroki w algorytmie są numerowane, operacje wykonywane są zgodnie z rosnącą numeracją kroków
- $\mathcal{L}_{\mathcal{A}}$  Jedynym odstępstwem od powyższej reguły są operacje skoku (warunkowe lub bezwarunkowe), w których jawnie określa się numer kolejnego kroku
- **Contract Contract Contract**  Przykład (instrukcja otwierania wózka-specerówki):
	- Krok 1:Zwolnij element blokujący wózek
	- Krok 2:Rozkładaj wózek w kierunku kółek
	- Krok 3: Naciskając nogą dolny element blokujący aż do zatrzaśnięcia, rozłóż wózek do pozycji przewozowej

# Schemat blokowy

- **Contract**  Zawiera plan algorytmu przedstawiony w postaci graficznej
- $\mathcal{L}_{\mathcal{A}}$  Na schemacie umieszczane są bloki oraz linie przepływu (strzałki)
- **College**  Blok zawiera informację o wykonywanej operacji
- $\mathcal{L}_{\mathcal{A}}$  Linie przepływu (strzałki) określają kolejność wykonywania bloków algorytmu
- $\mathbf{r}$  Przykład: wyznaczanie roku urodzenia na podstawie wieku (algorytm liniowy)

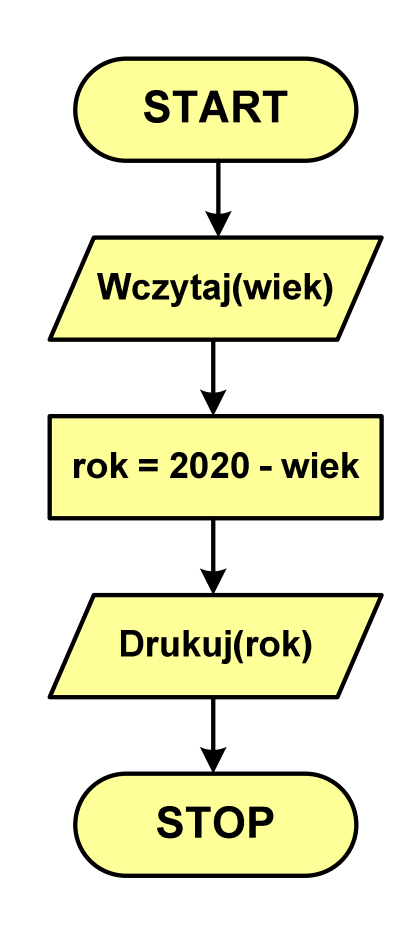

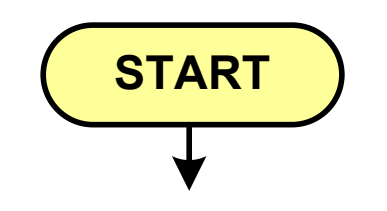

- blok startowy, początek algorytmu
- **wskazuje miejsce rozpoczęcia algorytmu**
- ma jedno wyjście
- **n** może występować tylko jeden raz

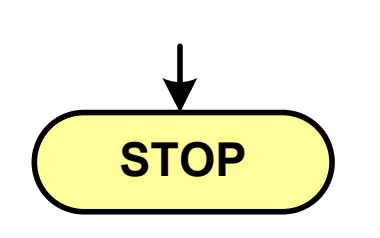

- **blok końcowy, koniec algorytmu**
- **wskazuje miejsce zakończenia algorytmu**
- ma jedno wejście
- **nusi występować przynajmniej jeden raz**

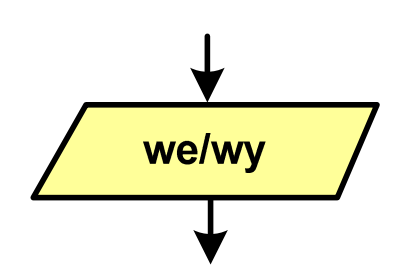

- blok wejścia-wyjścia
- $\mathcal{L}^{\text{max}}_{\text{max}}$  poprzez ten blok wprowadzane są (czytane) dane wejściowe i wyprowadzane (zapisywane) wyniki
- ma jedno wejście i jedno wyjście

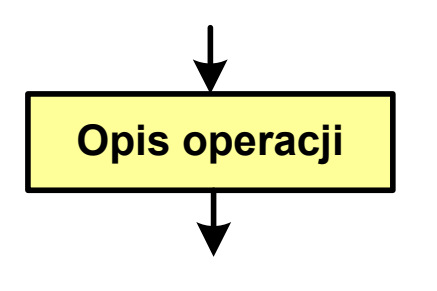

- blok wykonawczy, blok funkcyjny, opis procesu
- **zawiera jedno lub kilka poleceń (elementarnych** instrukcji) wykonywanych w podanej kolejności
- $\mathcal{L}^{\text{max}}_{\text{max}}$  instrukcją może być np. operacja arytmetyczna, podstawienie
- **n**a jedno wejście i jedno wyjście

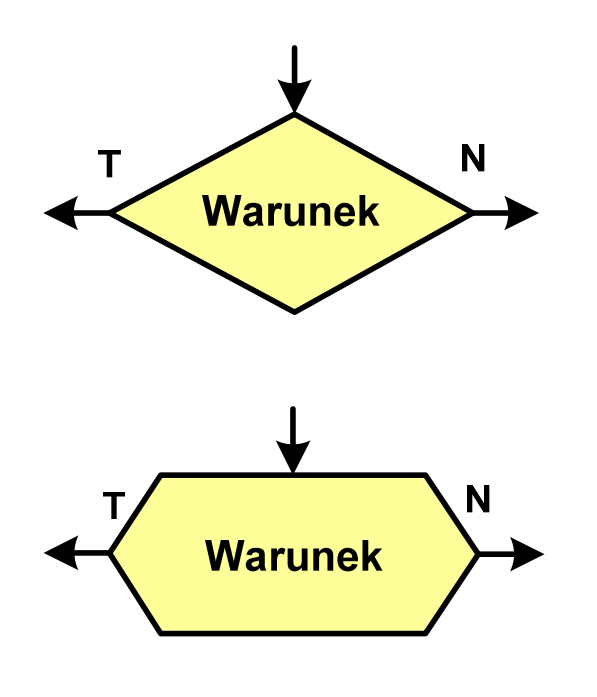

- blok warunkowy (decyzyjny, porównujący)
- wewnątrz bloku umieszcza się warunek logiczny
- $\mathcal{L}^{\text{max}}_{\text{max}}$  na podstawie warunku określana jest tylko jedna droga wyjściowa
- połączenia wychodzące z bloku:
	- T lub TAK gdy warunek jest prawdziwy<br>- N L L NIE
	- N lub NIE gdy warunek nie jest prawdziwy
- wyjścia mogą być skierowane na boki lub w dół

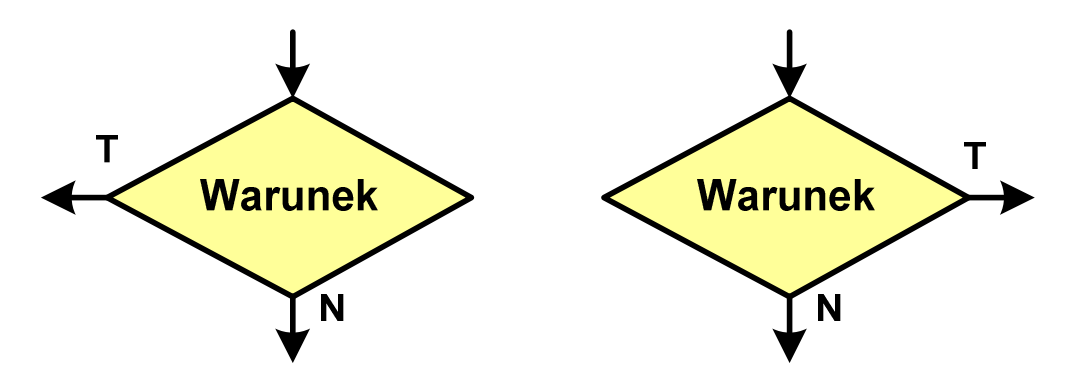

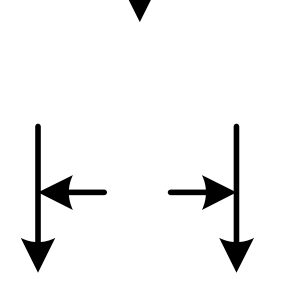

- linia przepływu, połączenie, linia
- występuje w postaci linii zakończonej strzałką
- określa kierunek przemieszczania się po schemacie
- **łączy inne bloki występujące na schemacie**
- linie pochodzące z różnych części algorytmu mogą zbiegać się w jednym miejscu

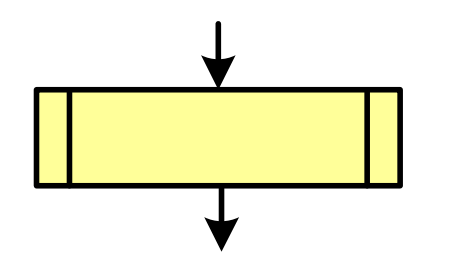

- podprogram
- **Wywołanie wcześniej zdefiniowanego** fragmentu algorytmu (podprogramu)
- ma jedno wejście i jedno wyjście

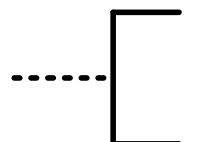

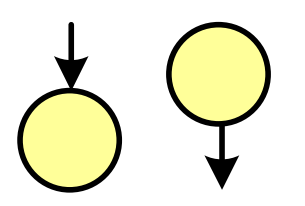

#### komentarz

- dodanie do schematu dodatkowego opisu
- **E** łącznik stronicowy (wewnętrzny)
- $\mathcal{L}^{\text{max}}_{\text{max}}$  połączenie dwóch odrębnych części schematu znajdujących się na tej samej stronie
- łączniki opisywane są etykietami

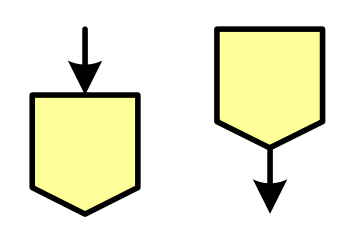

- łącznik międzystronicowy (zewnętrzny)
- **P** połączenie dwóch odrębnych części schematu znajdujących się na różnych stronach
- łączniki opisywane są etykietami

# Pseudokod i język programowania

#### Pseudokod:

- × Pseudokod (pseudojęzyk) - uproszczona wersja języka programowania
- **The Contract of the Contract of the Contract of the Contract of the Contract of the Contract of the Contract o** Często zawiera zwroty pochodzące z języków programowania
- **Contract**  Zapis w pseudokodzie może być łatwo przetłumaczony na wybrany język programowania

#### Opis w języku programowania:

- × Zapis programu w konkretnym języku programowania
- $\mathcal{L}^{\text{max}}$  Stosowane języki: Pascal, C, C++, Matlab, Python (kiedyś - Fortran, Basic)

# Największy wspólny dzielnik - algorytm Euklidesa

 $\blacksquare$  NWD - największa liczba naturalna dzieląca (bez reszty) dwie (lub więcej) liczby całkowite

 $NWD(1675,3752) = ?$ 

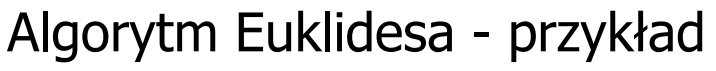

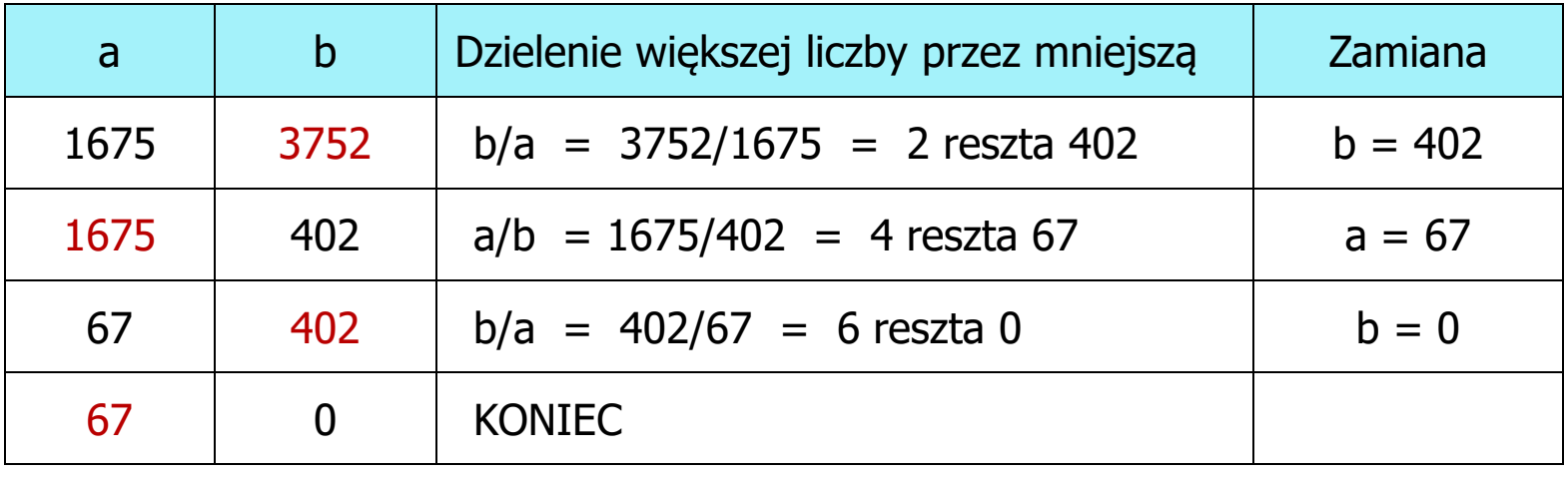

 $NWD(1675,3752) = 67$ 

## Algorytm Euklidesa - lista kroków

Dane wejściowe:niezerowe liczby naturalne a i b

Dane wyjściowe: NWD(a,b)

Kolejne kroki:

- 1. Czytaj liczby <mark>a</mark> i b
- 2. Dopóki a i b są większe od zera, powtarzaj krok 3, a następnie przejdź do kroku 4
- 3. Jeśli a jest większe od b, to weź za a resztę z dzielenia a przez b, w przeciwnym razie weź za <mark>b</mark> resztę z dzielenia <mark>b</mark> przez a
- 4. Przyjmij jako największy wspólny dzielnik tę z liczb a i b, która pozostała większa od zera
- 5. Drukuj NWD(a,b)

### Algorytm Euklidesa - schemat blokowy

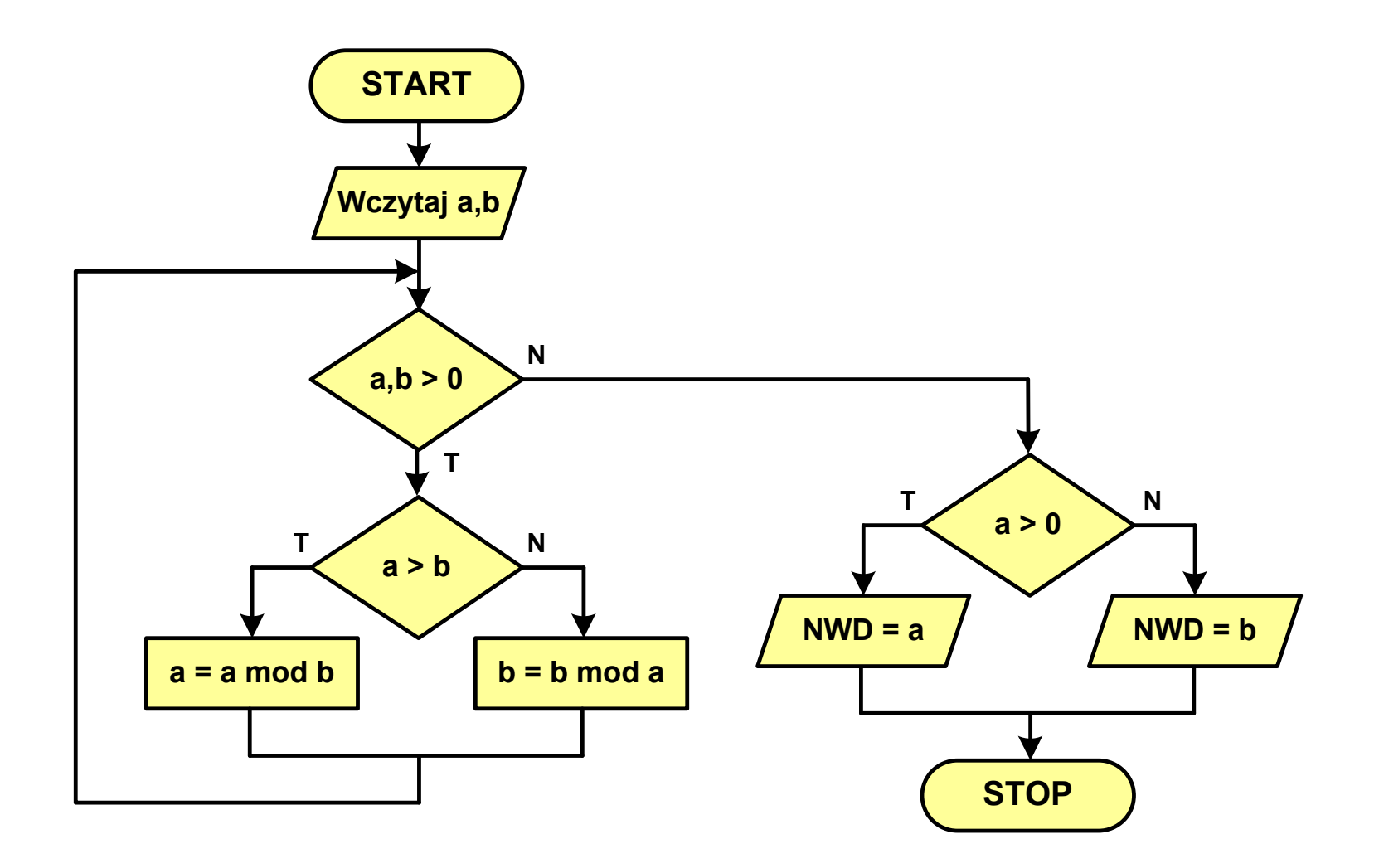

### Algorytm Euklidesa - pseudokod

```
NWD(a,b)
while a>0 i b>0
 do if a>b
       then a
← a mod b
       else b
← b mod a
if a>0
   then return a
   else return b
```
### Algorytm Euklidesa - język programowania (C)

```
#include <stdio.h>
int main(void)
{int a = 1675, b = 3752, NWD;
    while (a>0 && b>0)
        if (a>b)
            a = a % b;
        elseb = b \frac{6}{3}a;
    if (a>0)
        NWD = a;elseNWD = b;printf("NWD = %d\n",NWD);}
```
Wartość bezwzględna liczby - schemat blokowy

$$
|x| = \begin{cases} x \, \, dla \, \, x \ge 0 \\ -x \, \, dla \, \, x < 0 \end{cases}
$$

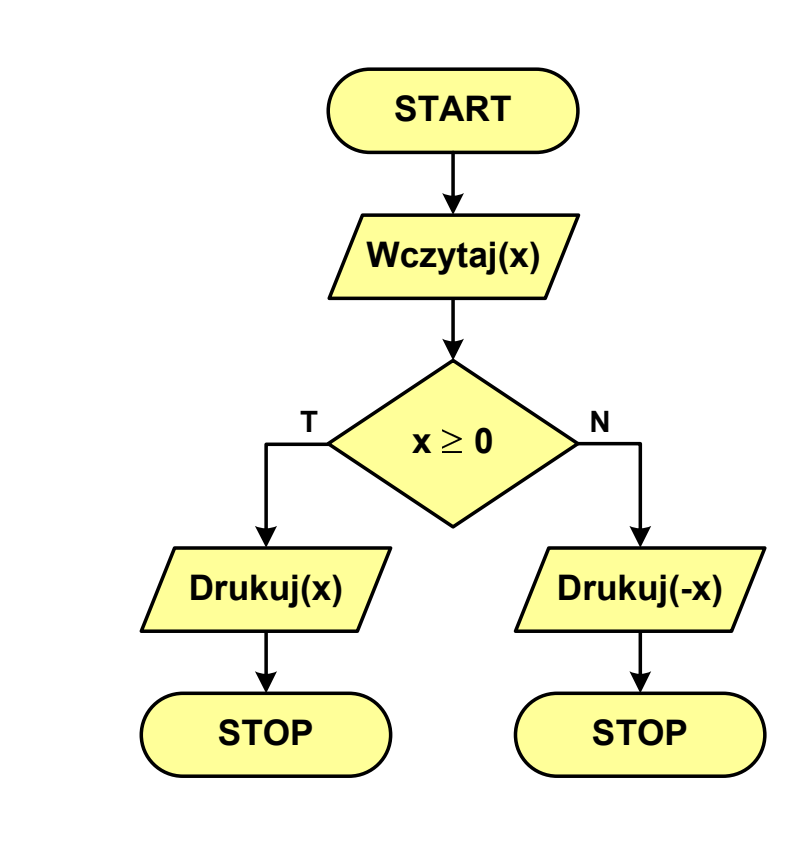

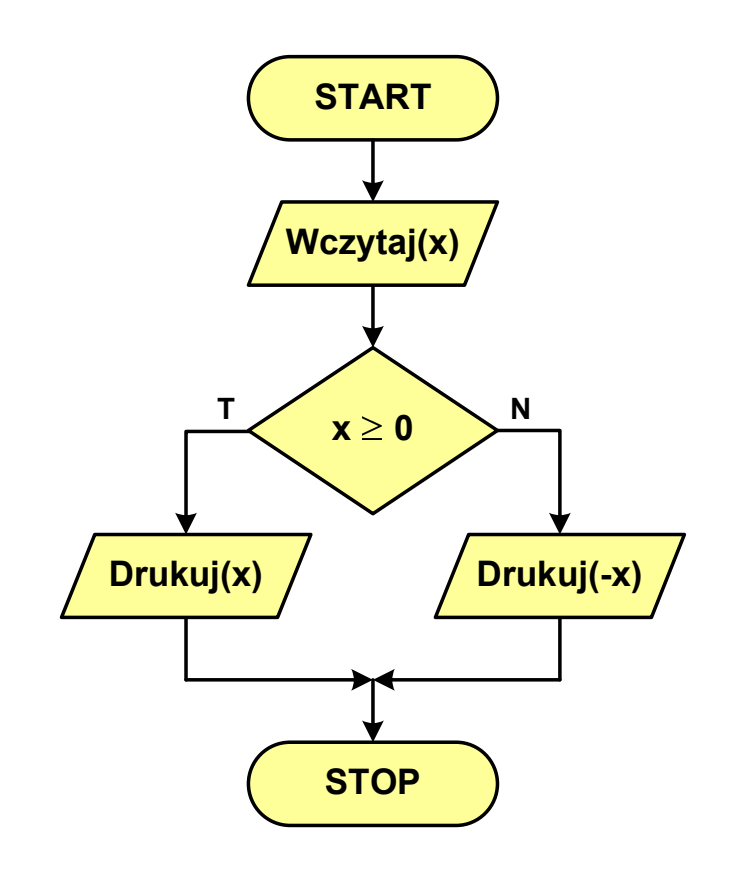

### Silnia - schemat blokowy

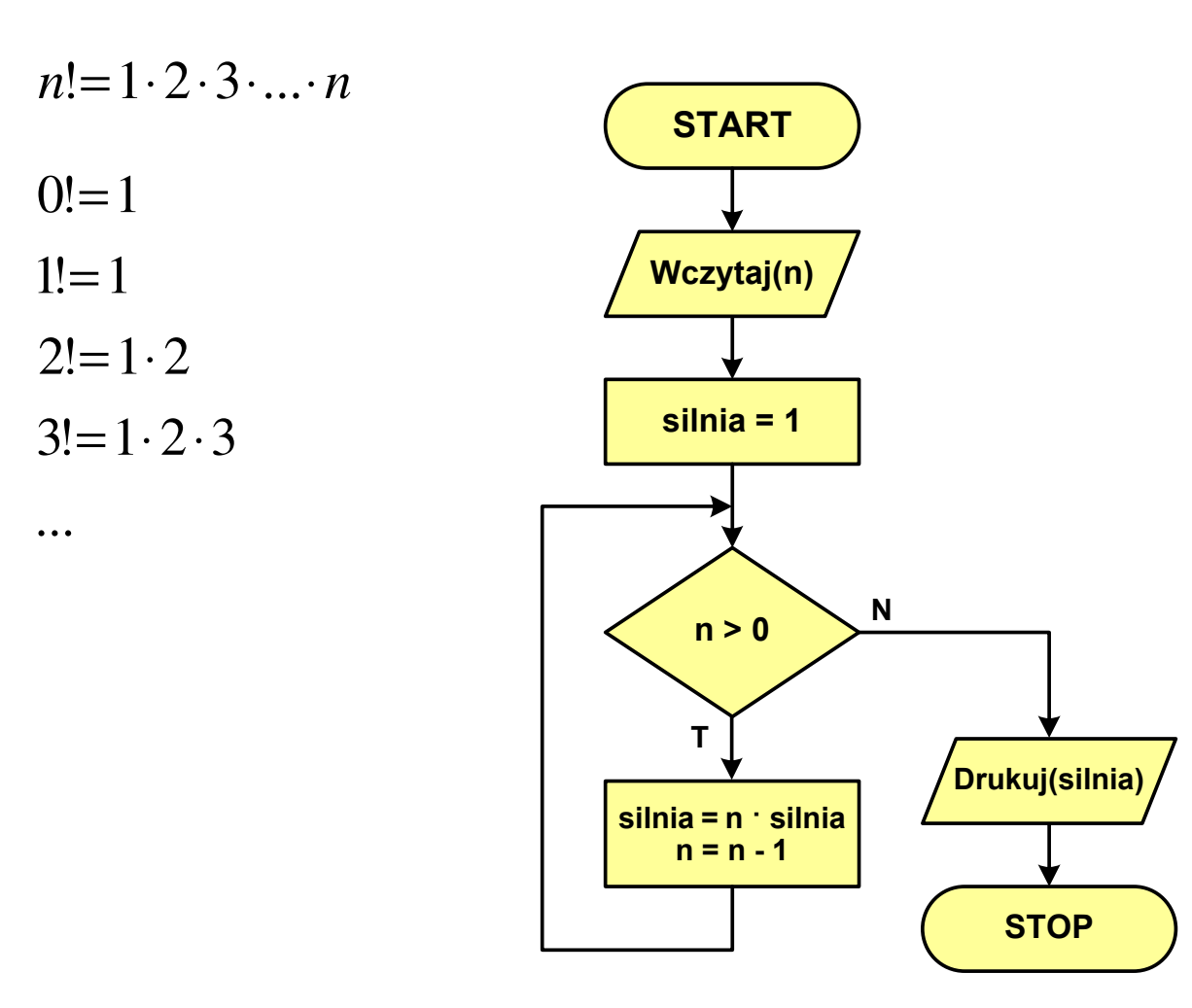

Koniec wykładu nr 12

# Dziękuję za uwagę!